# **Table of Contents**

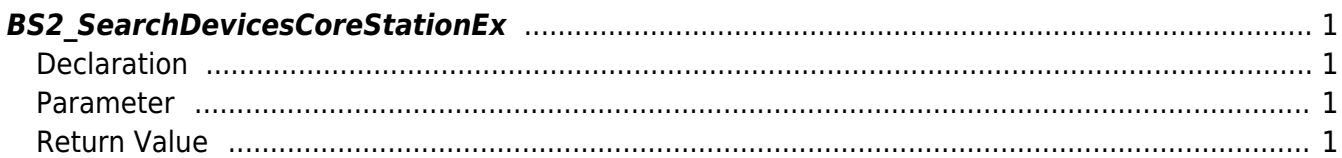

 $1/1$ 

<span id="page-1-4"></span>[Slave Control API](http://kb.supremainc.com/bs2sdk/doku.php?id=en:slave_control_api) > [BS2\\_SearchDevicesCoreStationEx](#page-1-4)

## <span id="page-1-0"></span>**BS2\_SearchDevicesCoreStationEx**

[+ 2.6.3] Searches CoreStation devices from the current network with host IP. It is useful where multiple Ethernet cards exist in the system.

### <span id="page-1-1"></span>**Declaration**

#include "BS\_API.h"

int BS2 SearchDevicesCoreStationEx(void\* context, const char\* hostipAddr);

#### <span id="page-1-2"></span>**Parameter**

- [In] *context* : Context
- [In] *hostipAddr* : Host IP Address

#### <span id="page-1-3"></span>**Return Value**

If successfully done, BS\_SDK\_SUCCESS will be returned.

From: <http://kb.supremainc.com/bs2sdk/>- **BioStar 2 Device SDK**

Permanent link: **[http://kb.supremainc.com/bs2sdk/doku.php?id=en:bs2\\_searchdevicescorestationex](http://kb.supremainc.com/bs2sdk/doku.php?id=en:bs2_searchdevicescorestationex)**

Last update: **2019/06/12 16:43**